## DAWAN

### Plande la formation

### [www.dawa](https://www.dawan.fr)n.fr

# Formation Teams : Créer ses équipes et lanc visio-conférence

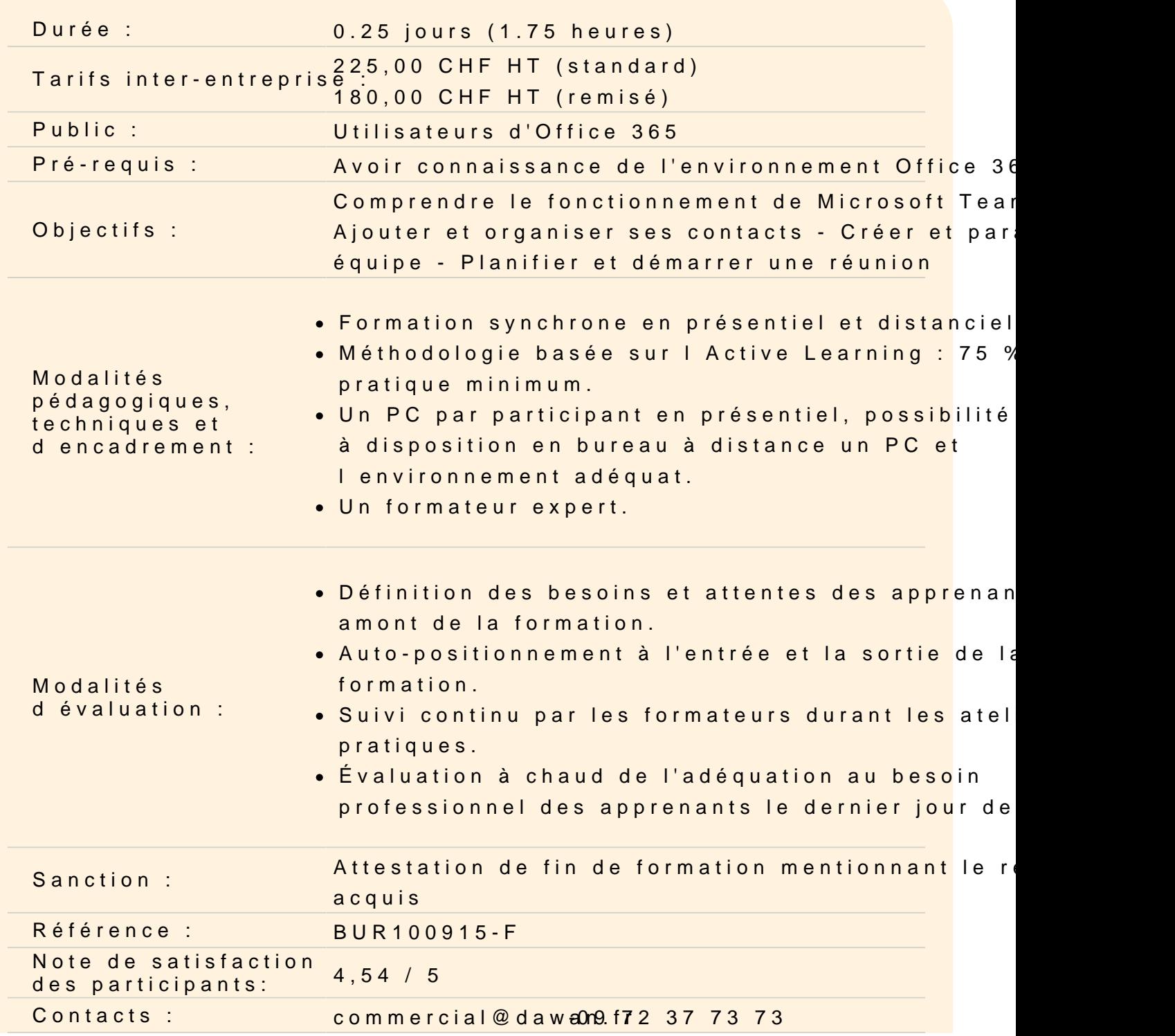

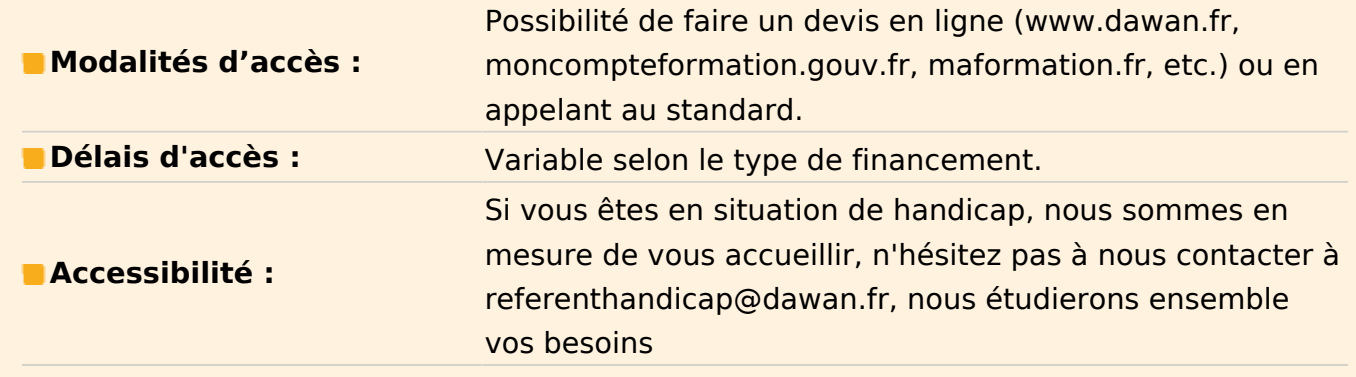

#### **Prendre en main Microsoft Teams**

Comprendre son fonctionnement et son vocabulaire Bien paramétrer son compte Définir ses raccourcis

#### **Gérer ses contacts**

Ajouter des contacts à son compte Organiser ses contacts grâce aux groupes Engager une conversation avec un contact Voir l'activité d'un contact

#### **Atelier : Enregistrer ses contacts dans plusieurs groupes**

#### **Gérer ses équipes**

Rejoindre ou créer une équipe Bien paramétrer son équipe Ajouter un canal à une équipe Engager une conversation dans un canal

#### **Atelier : Créer des équipes et des canaux suivant ses besoins**

#### **Préparer des réunions**

Vérifier les disponibilités via le calendrier Planifier une réunion Démarrer une réunion sans l'avoir planifiée Démarrer une réunion à partir d'une conversation

#### **Atelier : Planifier et lancer des réunions entre participants**